Modelos Gráficos Probabilistas L. Enrique Sucar INAOE

# Sesión 7: Modelos Ocultos de Markov

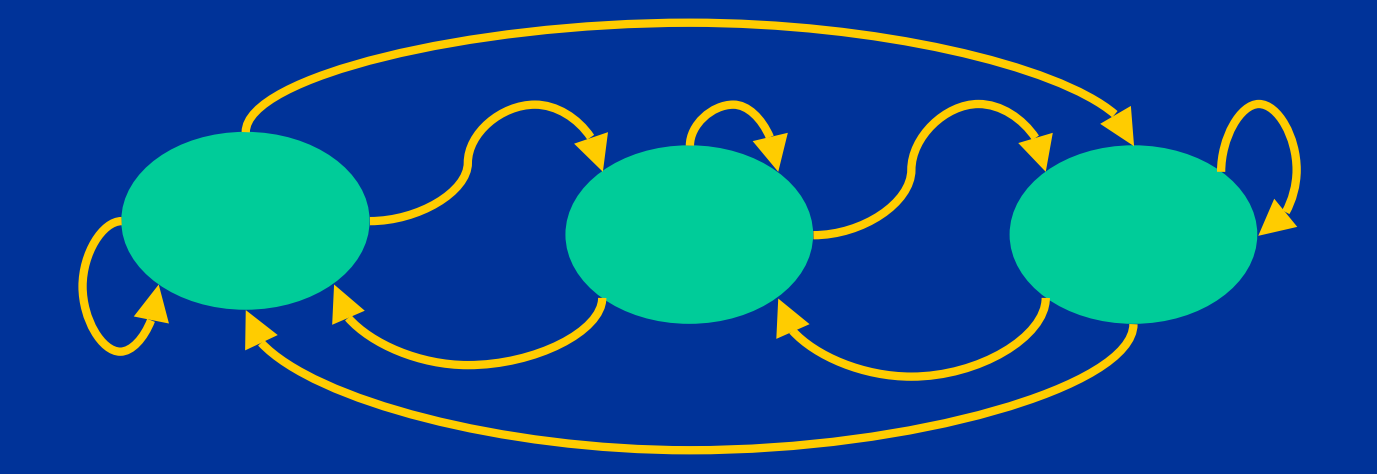

#### Modelos Ocultos de Markov

- Cadenas de Markov
	- Preguntas básicas
	- Aplicación: orden en Google
- Modelos Ocultos de Markov
- Problemas básicos
	- Evaluación
	- Secuencia óptima
	- Aprendizaje
- Aplicaciones
	- Reconocimiento de voz
	- Reconocimiento de gestos

#### Máquina de estados

- Es un modelo para procesamiento de información especificado por:
	- Un conjunto de estados, S
	- Un estado inicial,  $S_0$
	- Un conjunto finito de entradas, I
	- Un conjunto finito de salidas, S
	- Una función de transición de S<sub>i</sub> -> S<sub>j</sub>
	- $-$  Una función de salida de S<sub>i</sub> $\rightarrow$  O

### Cadena de Markov (CM)

- Máquina de estados finitos en la que:
	- Las transiciones de un estado a otro no son determinísticas
	- La probabilidad de transición de un estado a otro sólo depende del estado actual (y no de los anteriores) – propiedad de Markov

# Ejemplo

• Estados del clima: – Lluvioso (q1) – Nublado (q2) – Soleado (q3) • Probabilidades de transición: Ll Nub Sol Ll 0.4 0.3 0.3 Nub 0.2 0.6 0.2 Sol 0.1 0.1 0.8 • Probabilidades iniciales: Ll Nub Sol 0.3 0.5 0.2

# Ejemplo – diagrama de estados

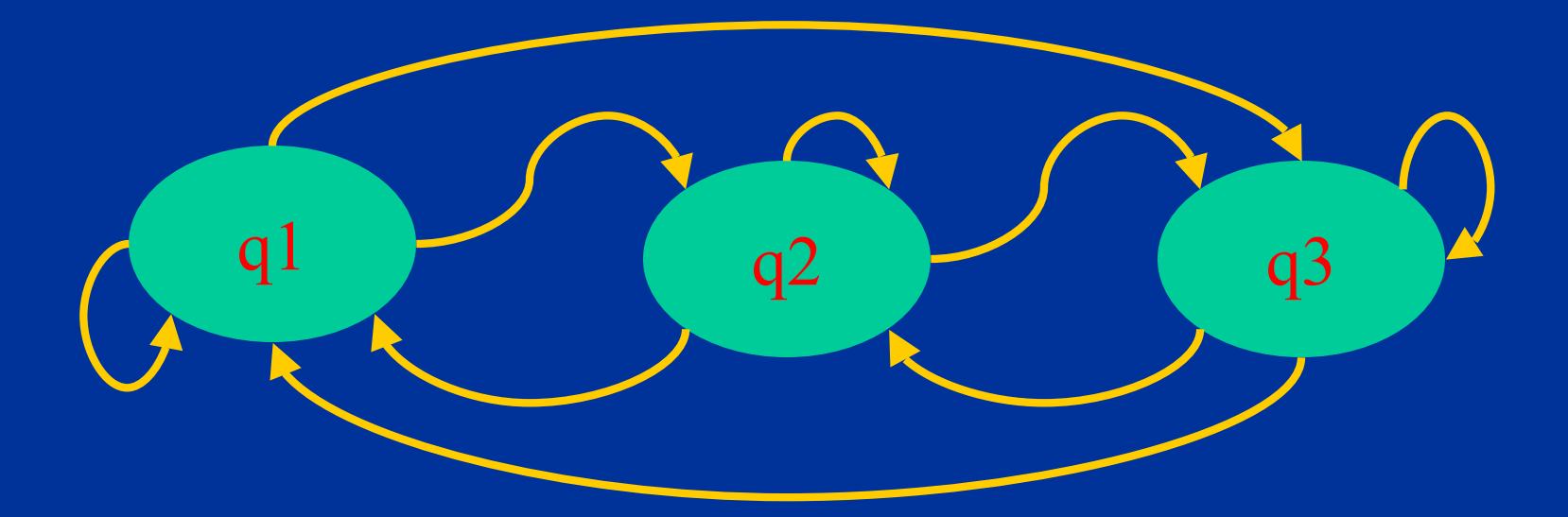

### CM – modelo gráfico

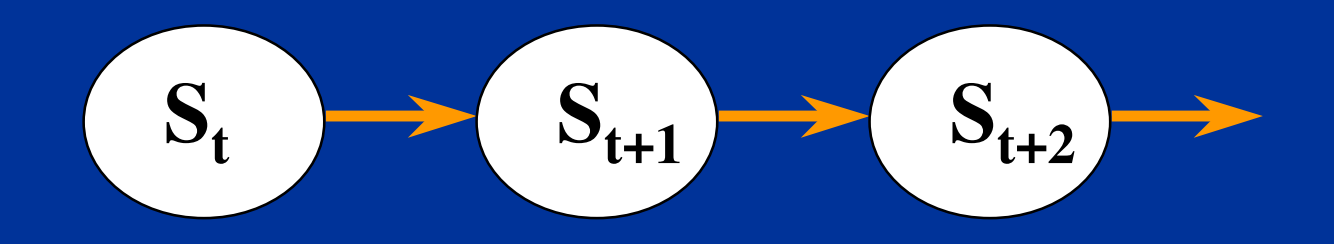

### Especificación de una CM

- Conjunto de estados  $Q = \{q_1 ... q_n\}$
- Una vector de probabilidades iniciales,  $\Pi = {\pi_1 ... \pi_n}, \pi_i = P(S_0 = q_i)$
- Un matriz de probabilidades de transición,  $A = \{a_{ij}\}\,$ , donde  $a_{ij} = P(S_t = q_j | S_{t-1} = q_i)$
- En forma compacta:  $\lambda = \{A, \Pi\}$

# Propiedades

1. Axiomas de probabilidad:  $\sum_j a_{ij} = 1$ 2. Markoviano:  $P(S_t = q_j | S_{t-1} = q_i, S_{t-2} = q_k, ... )$  $= P(S_t = q_i | S_{t-1} = q_i)$ 

# Salidas

- A cada estado le corresponde una salida, O<sub>i</sub>
- Una secuencia de observaciones de  $t = 1$  a  $t = T$  se denota por:

 $O = \{o_1 ... o_T\}$ 

#### Preguntas básicas

- Probabilidad de pertenencia: probabilidad de cierta secuencia de estados
- Probabilidad de permanencia: probabilidad de que permanezca en cierto estado por cierto tiempo
- Permanencia promedio: tiempo esperado de permanencia en un estado

#### Preguntas

• Probabilidad de pertenencia:  $P(q_j | q_k | q_l ...) = a_{0j} a_{jk} a_{kl} ...$ • Probabilidad de permanencia:  $P (d_i) = a_{ii}^{d-1} (1 - a_{ii})$ • Permanencia promedio:  $E{d} = \sum d_i P(d_i)$  $E{d} = \sum d_i a_{ii}^{d-1} (1 - a_{ii}) = 1/(1 - a_{ii})$ 

# Ejemplos de Preguntas

Dado el modelo del clima -

- Probabilidad de pertenencia:
	- Dado que el tiempo inicial es soleado, cual es la P de que sea sol, sol, lluv, lluv, sol, nub, sol?
- Probabilidad de permanencia:
	- Probabilidad de que este nublado por 3 días seguidos?
- Permanencia promedio:
	- Tiempo esperado que permanezca nublado?

#### Estimación de parámetros

• Dada una secuencia de observaciones, se pueden determinar los parámetros (A, Π) del modelo:

 $\pi_i \sim \gamma_{0i} / N$ 

- $-$  Probabilidades iniciales:
- Probabilidades de transición:  $a_{ii} \sim \gamma_{ii}/\gamma_{ii}$
- Donde:
	- $-\gamma_{0i}$  = número de veces que el estado *i* es el inicial
	- $-\gamma_i$  = número de veces que pasa por el estado *i*
	- γij = número de transiciones del estado *i* al *j*
	- $N$  = número de secuencias

#### Ejemplo de estimación

• Obtener los parámetros del modelo dadas las secuencias:

> q2q2q3q3q3q3q1 q1q3q2q3q3q3q3 q3q3q2q2 q2q1q2q2q1q1q3

### Convergencia

- Otra pregunta interesante es: ¿Si se "transita" la cadena un gran número de veces, a la larga cuál es la probabilidad de cada estado (en el límite)?
- Dada una probabilidad inicial,  $\pi$ , la probabilidad después de *N* iteraciones se obtiene multiplicando  $\pi$  por  $A$  x  $A$   $\overline{X}$   $A$   $\dots$ ;

$$
\mathrm{p}=\pi\;\mathrm{A}^{\mathrm{N}}
$$

• Después de un cierto número, normalmente el valor de *p* ya prácticamente no cambia

# Convergencia

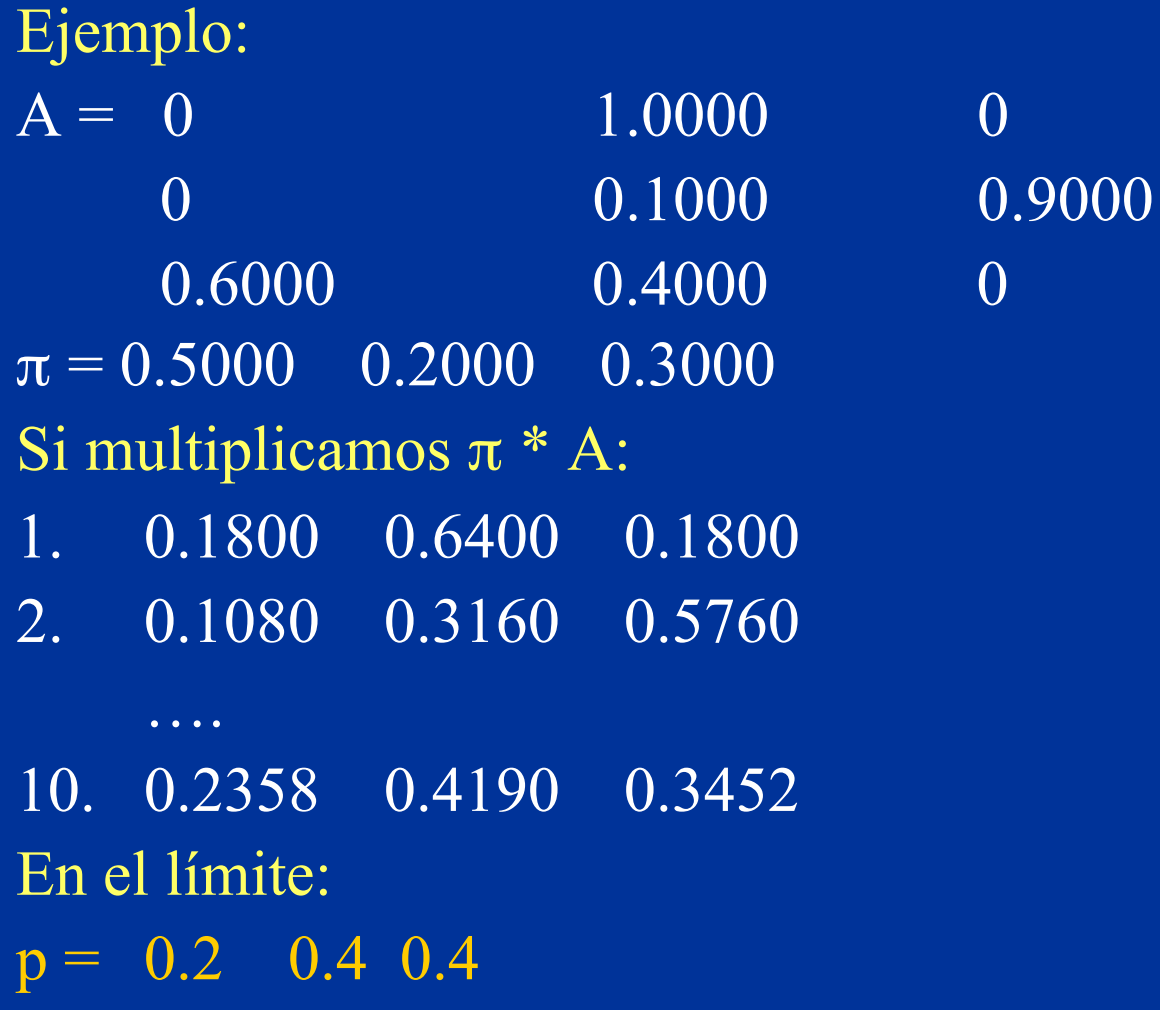

#### Teorema de Perron-Frobenius

- Dadas ciertas condiciones, la cadena converge a un distribución invariante *p*, tal que: *p A = p*
- Condiciones:
	- 1. Irreducible: de cualquier estado hay cierta probabilidad de visitar los demás estados
	- 2. Aperiódica: la cadena no cae en *ciclos*
- La rapidez de convergencia está determinada por el *segundo eigen-valor* de A

#### Aplicación: orden (*rank*) de Google

- Podemos representar la Web como una CM, donde cada estado es un página y los arcos representan las ligas que apuntan a cada página
- Las probabilidades se "reparten" en función de las ligas salientes de cada página

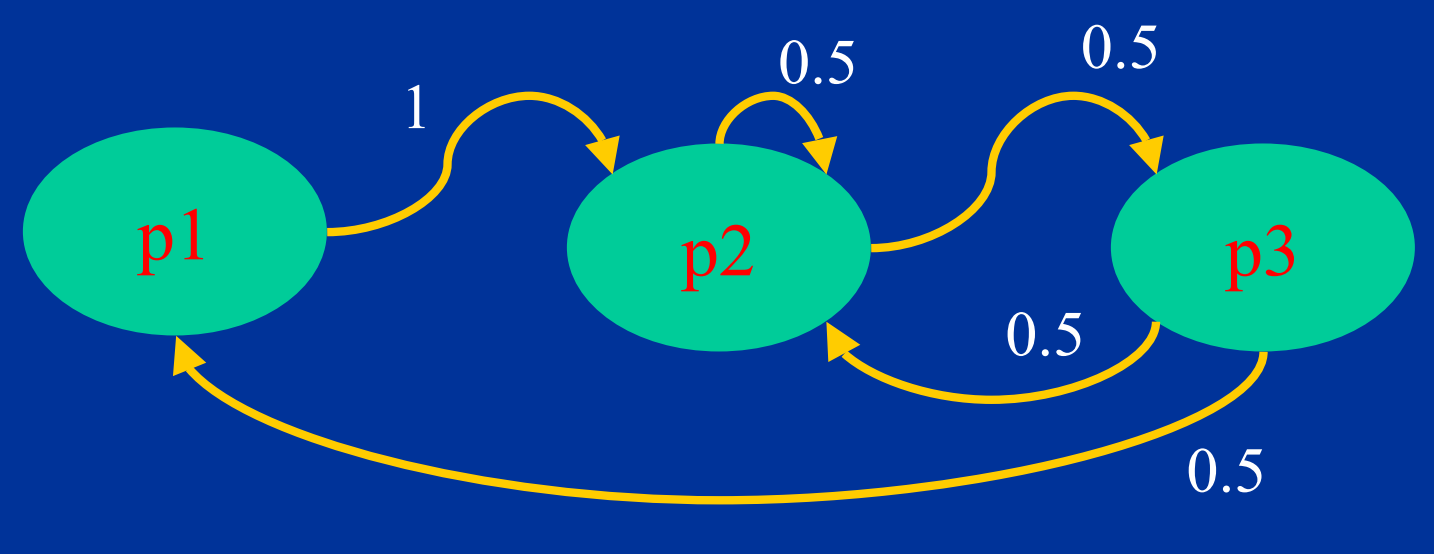

#### Aplicación: orden (rank) de Google

- La probabilidad a la que converge la cadena provee una estimación de que tan probable es que una persona visite una página en cierto momento
- Google basa el orden (importancia) de las páginas que encuentra (para cierta búsqueda) en éstas probabilidades

# Modelos Ocultos de Markov (HMM)

- Es un modelo de Markov en que los estados no son directamente observables
- Se puede ver como un doble proceso estocástico:
	- Un proceso estocástico "escondido" que es no observable
	- Otro proceso estocástico que produce la secuencia de observaciones

# Ejemplo

- Se tienen dos monedas (M1 y M2) que se seleccionan en forma aleatoria
- Cada moneda esta cargada:
	- $M1 P=0.8$  de águila
	- $M2 P=0.8$  de sol
- Se tiran en secuencia las moneda (*N* veces) y sólo se observa la salida (A o S)

Ejemplo

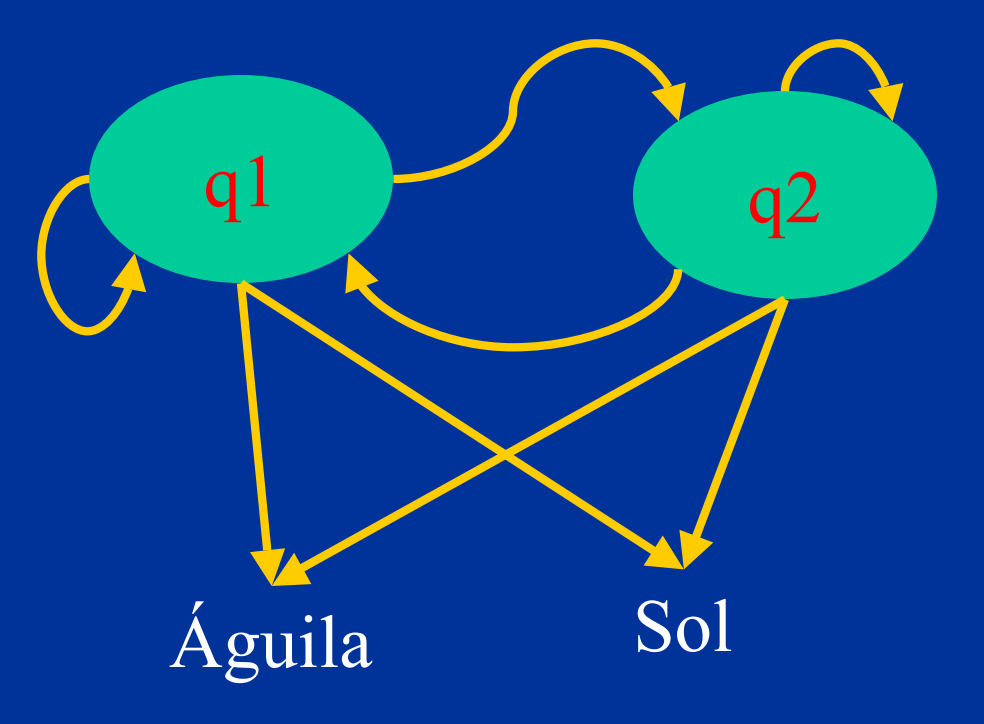

#### Especificación de un HMM

- Conjunto de estados  $Q = \{q_1 ... q_n\}$  y de posibles observaciones  $O\{o_1 \dots o_m\}$
- Una vector de probabilidades iniciales,  $\Pi = {\pi_1 ... \pi_n}, \pi_i = P(S_0 = q_i)$
- Un matriz de probabilidades de transición,

 $A = \{a_{ij}\}\,$ , donde  $a_{ij} = P(S_t = q_j | S_{t-1} = q_i)$ 

• Un vector de probabilidades de salida por cada estado (matriz),

 $B = \{b_{ik}\}\,$ , donde  $b_{ik} = P\left(O_t = o_k \mid S_t = q_i\right)$ 

• En forma compacta:

$$
\lambda=\{A,\,B,\,\Pi\}
$$

# Ejemplo - especificación

• Π:

• **A:** 

0.5 0.5

0.5 0.5 0.5 0.5

• B:

0.8 0.2 0.2 0.8

#### HMM – modelo gráfico

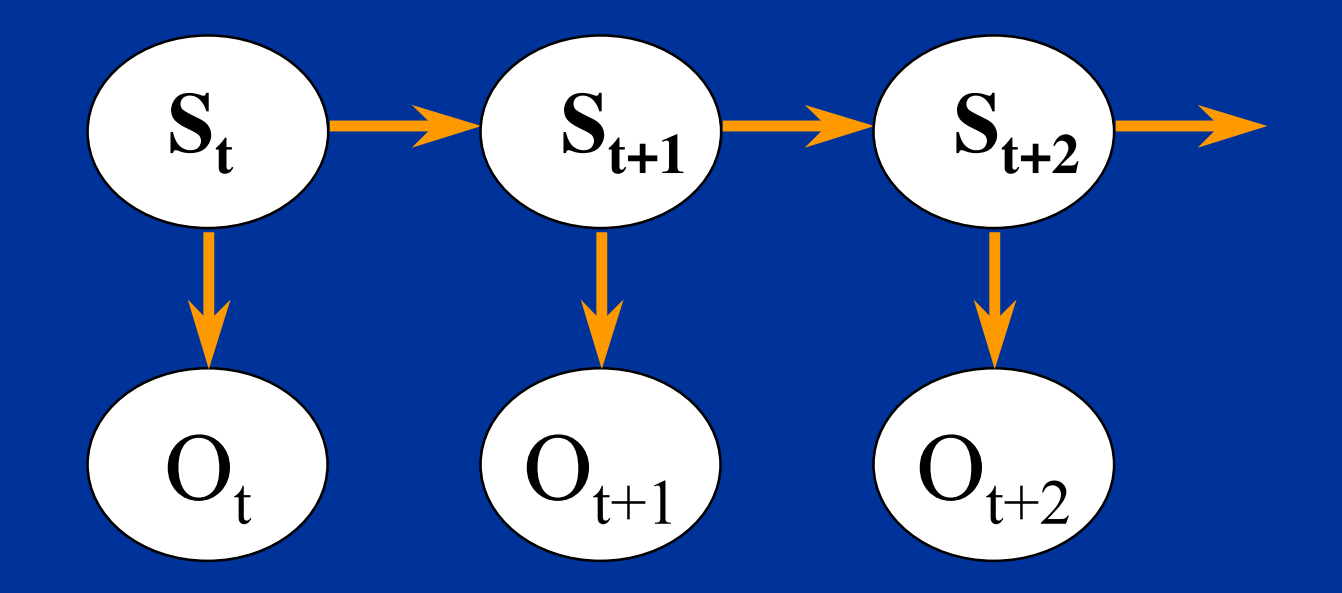

### Consideraciones

- Proceso markoviano: el estado actual sólo depende del estado anterior
- Estacionario: las probabilidades de transición y observación no cambian con el tiempo
- Independencia observaciones: las observaciones sólo dependen del estado actual

#### Preguntas básicas

- Dado el modelo, calcular la probabilidad de una secuencia de observaciones (evaluación)
- Dado el modelo, obtener la secuencia de estados más probable correspondiente a una secuencia de observaciones (secuencia óptima)
- © L.E. Sucar: MGP 5 HMM 28 • Dada una secuencia de observaciones, ajustar los parámetros del modelo (aprendizaje)

#### Evaluación – método directo

- Dada la secuencia de observaciones:  $\overline{O}_1$   $\overline{O}_2$   $\overline{O}_3$   $\overline{O}_4$  ...
- Pueden ser generados por diferentes secuencias de estados, considerando una:  $S_1 S_2 S_3 S_4 ...$
- Entonces la probabilidad de las observaciones y dicha secuencia de estado es:

 $P(O, Qi) = \pi_{q1} b_{q1} (O_1) a_{q12} b_{q2} (O_2) ... a_{q(T-1)T} b_{qt} (O_T)$ 

#### Evaluación – método directo

- Considerando todas las secuencias:  $P(O) = \sum_{Q} P(O, Q_i)$
- Que es lo mismo que:  $P(O) =$  $\sum_{Q} [\pi_{q1} b_{q1} (O_1) a_{q12} b_{q2} (O_2)$  ...  $a_{q(T-1)T} b_{qt} (O_T) ]$

#### Evaluación – método directo

#### • Número de operaciones

- Para cada término:
	- 2T
- Número de posibles secuencias (sumatoria) NT
- Total:
	- 2T x NT
- Por ejemplo,  $N=5$  y T=100  $\rightarrow 10^{72}$  operaciones!
- Se requiere de un método más eficiente!

#### Evaluación – método iterativo

• Se basa en la idea de ir evaluando en paralelo la probabilidad de estados/observaciones para cada tiempo

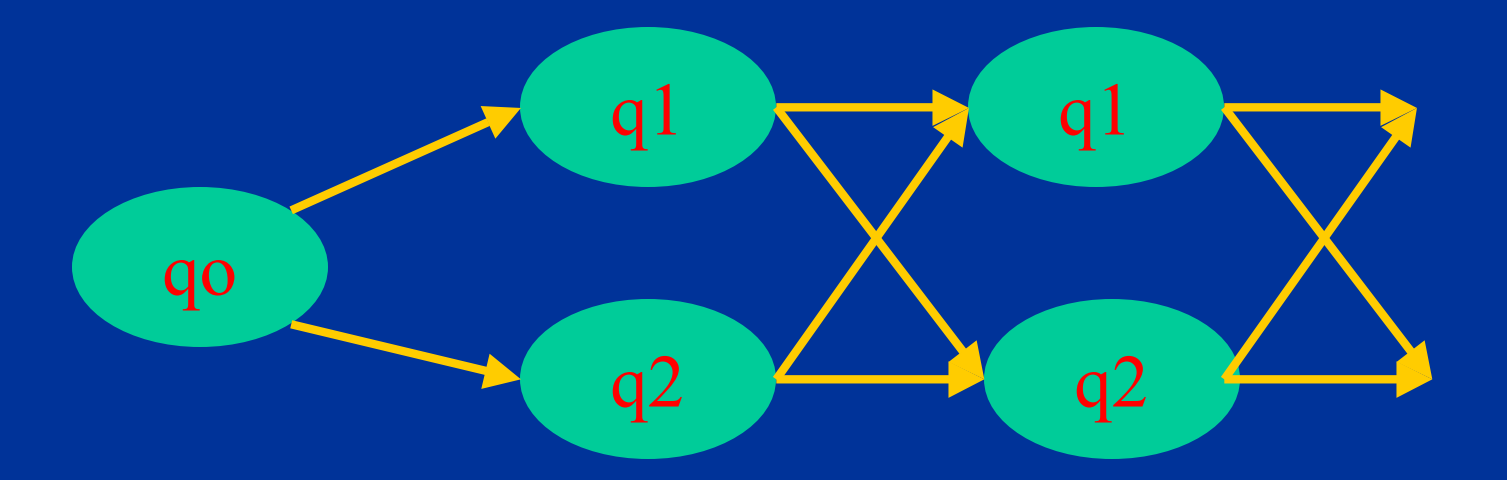

Evaluación – método iterativo

- Se define la variable "forward":  $\alpha_t(i) = P(O_1 O_2 O_3 O_4 ... O_t , S_t = q_i)$
- Es decir, la probabilidad de una secuencia parcial de observaciones y que llegue a cierto estado

# Algoritmo

1. Inicialización  $\alpha_1(i) = P(O_1, S_1 = q_i) = \pi_i b_i(O_1)$ 2. Inducción  $\alpha_{t+1}(j) = [\sum_i \alpha_t(i) a_{ij}] b_j (O_{t+1})$ 3. Terminación  $\overline{P(O)} = \sum_i \overline{\alpha_{\text{T}}(i)}$ 

# Complejidad

- En cada iteración se tiene del orden de N multiplicaciones y N sumas
- Para las T iteraciones:

 $N^2$  x T

• Para  $N=5$  y T=100  $\rightarrow$  2,500 operaciones

#### Secuencia óptima

- Encontrar la secuencia de estados *óptima* dada la secuencia de observaciones
- Óptimo se puede definir de diferentes maneras:
	- Estados más probables
	- Secuencia total más probable

#### Definiciones

• Variable "*backward*":  $\beta_t(i) = P(O_{t+1} O_{t+2} ... O_T, S_t = q_i)$ • En forma iterativa:  $\beta_t(i) = \sum_j \beta_{t+1}(j) a_{ij} b_j (O_{t+1})$ • Definiendo:

 $\beta_{\rm T}(j) = 1$ 

#### Definiciones

• Por lo tanto, combinando ambas definiciones:

P (O, S<sub>t</sub> = q<sub>i</sub>) = α<sub>t</sub>(i) β<sub>t</sub>(i)

• Y entonces:

 $P(O) = \sum_i \alpha_i(i) \beta_i(i)$ 

#### Cálculo iterativo

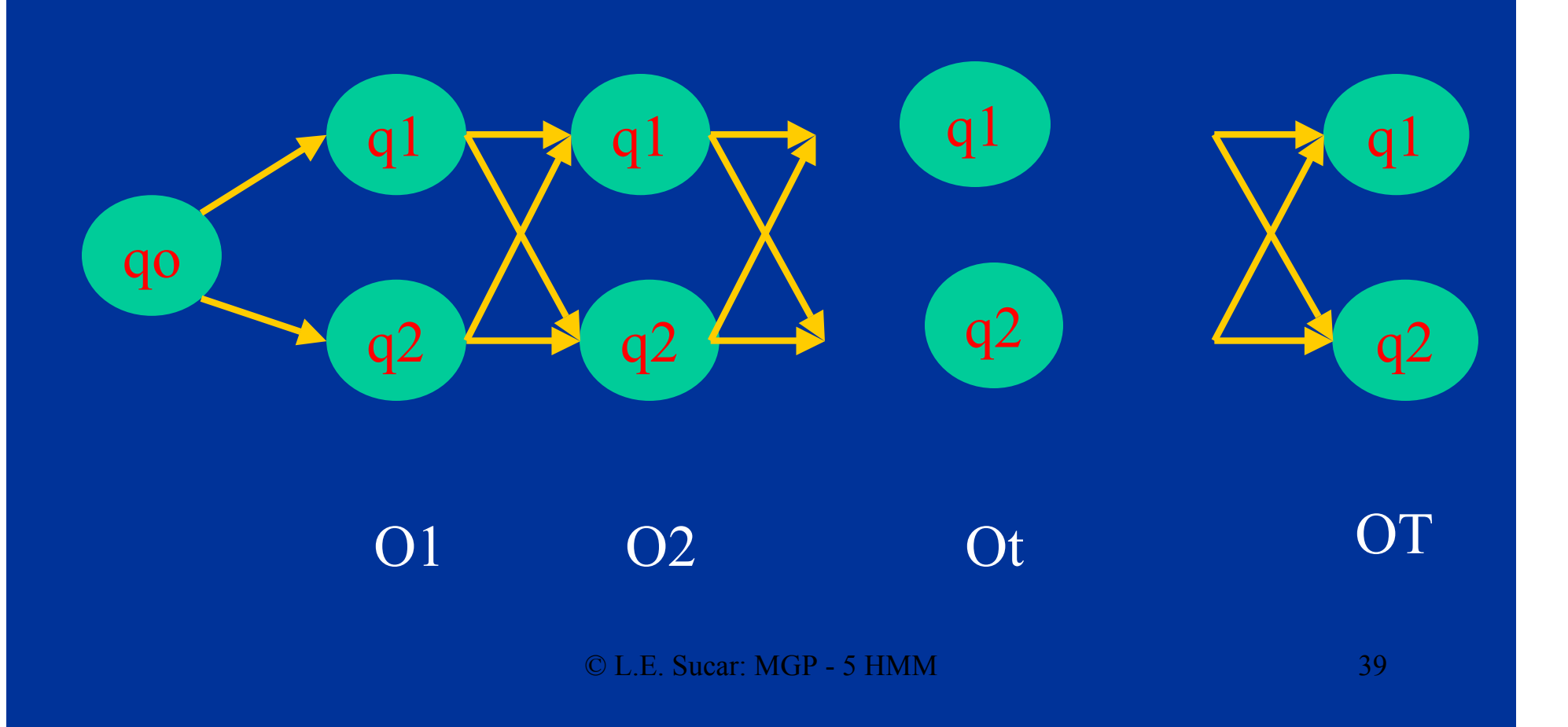

#### Más definiciones

• Probabilidad condicional:  $\gamma_t(i) = P(S_t = q_i | O) = P(S_t = q_i, O) / P(O)$ • En términos de  $\alpha$  y  $\beta$ :  $\gamma_t(i) = \alpha_t(i) \beta_t(i) / P(O)$  $\gamma_t(i) = \alpha_t(i) \beta_t(i) / \sum_i \alpha_t(i) \beta_t(i)$ 

#### Estados más probable

• El estado individual más probable para el tiempo *t* es:

 $\rm{ARG\ MAX}_{i}\ \gamma_{t}(i)$ 

• El problema es que la concatenación de los estados más probables no necesariamente corresponde a la secuencia más probable

#### Secuencia más probable

• Secuencia total más probable es:  $MAX P(Q | O)$ • Dado que  $P(Q|O) = P(Q,O) / P(O)$ , entonces es equivalente a:  $MAX P(Q, O)$ 

#### Algoritmo de Viterbi

- Antes de ver el algoritmo es necesario definir otra variable
- La subsecuencia de estados óptimos hasta el tiempo t:
	- $\delta_t(i) = \text{MAX } P(S_1 S_2 ... S_t = q_i, O_1 O_2 ... O_t)$

• En forma iterativa:

 $\delta_{t+1}(i) = [\text{MAX}_{i} \ \delta_{t}(i) \ a_{ij}] \ b_{j} (O_{t+1})$ 

# $\delta_1(i) = \pi_i b_i (O_1)$  $ψ_1(i) = 0$

- 2. Recursión
	- $\delta_{t}(j) = MAX_{i} [\delta_{t-1}(i) a_{ij}] b_{j} (O_{t})$  $\psi_t(j) = \text{ARGMAX}_i \left[ \delta_{t-1}(i) \ a_{ij} \right]$
- 3. Terminación
	- $P^* = MAX_i [\delta_T(i)]$
	- $q_T^* = \text{ARGMAX}_i [\delta_T(i)]$
- 4. Backtracking  $q_t^* = \psi_{t+1}(q_{t+1}^*)$

# Algoritmo 1. Inicialización:

# Aprendizaje

- Consiste en determinar los parámetros del modelo,  $\lambda = \{A, B, \Pi\}$ , dada una secuencia de observaciones
- Para ello, se buscan los parámetros que maximicen  $P(O | \lambda)$  – no se pueden obtener con precisión
- Número de parámetros (N estados, M obs.):  $N + N^2 + N x M$

#### Algoritmo de Baum-Welch

• Otra variable auxiliar – probabilidad de estar en el estado i en t y pasar a j en t+1 dada la secuencia de observaciones:

$$
\xi_{t}(i,j) = P(S_{t} = q_{i}, S_{t+1} = q_{j} | O) = P(S_{t} = q_{i}, S_{t+1} = q_{j}, O) / P(O)
$$

• En términos de **a** y **b**:

 $\xi_t(i,j) = \alpha_t(i) a_{ij} b_j (O_{t+1}) \beta_{t+1}(j) / P(O)$  $\xi_t(i,j) = \alpha_t(i) a_{ij} b_j (O_{t+1}) \beta_{t+1}(j)$  $\Sigma_i \Sigma_j \alpha_t(i) a_{ij} b_j (O_{t+1}) \beta_{t+1}(j)$ 

# Algoritmo de Baum-Welch

- La variable  $\gamma_t(i)$  se puede calcular como:  $\gamma_t(i) = \sum_j \xi_t(i,j)$
- Esta variable sumada sobre todos los tiempos da una estimación del número de veces que se pasa por el estado "i"

 $\sum_{\rm t} \gamma_{\rm t}({\rm i})$ 

• Mientras que la suma sobre t de  $\xi_t(i,j)$  da una estimación del número de transiciones de "i -> j":  $\sum_{\rm t} \xi_{\rm t}({\rm i},{\rm j})$ 

#### Re-estimación de los parámetros

1. Probabilidades iniciales – número de veces en el estado "i" en  $t=1$ :

 $\boldsymbol{\pi}_\mathrm{i}\text{=}\gamma_1(\mathrm{i})$ 

2. Probabilidades de transición – número de transiciones de " $i \rightarrow j$ " entre el número de veces  $en$  "i"

 $a_{ij} = \sum_{t} \xi_t(i,j) / \sum_{t} \gamma_t(i)$ 

3. Probabilidades de salidas – número de veces en estado "j" y observar "k" entre el número de veces en dicho estado:

$$
b_{jk} = \Sigma_{t,O=k} \gamma_t(i) / \Sigma_t \gamma_t(i)
$$

#### Re-estimación de los parámetros

- Se inicia con ciertos valores (al azar) y se van mejorando iterativamente (se repite el proceso varias veces)
- Se obtiene un estimador de *máxima verosimilitud*
- No se garantiza el óptimo global
- Este algoritmo pertenece a la familia de métodos EM (maximización de la expectación)

### Aplicaciones

• Modelado de procesos dinámicos, como: – Reconocimiento de voz – Reconocimiento de gestos

#### Reconocimiento de voz

- Se modela a nivel palabra o fonema utilizando **HMMs**
- Las observaciones consisten de vectores de características obtenidas del procesamiento de la señal de voz
- Se utilizan secuencias de voz para el entrenamiento y, posteriormente durante reconocimiento, se obtiene la probabilidad de cada modelo (palabra o fonema), seleccionando la de mayor probabilidad

Rec. de Voz

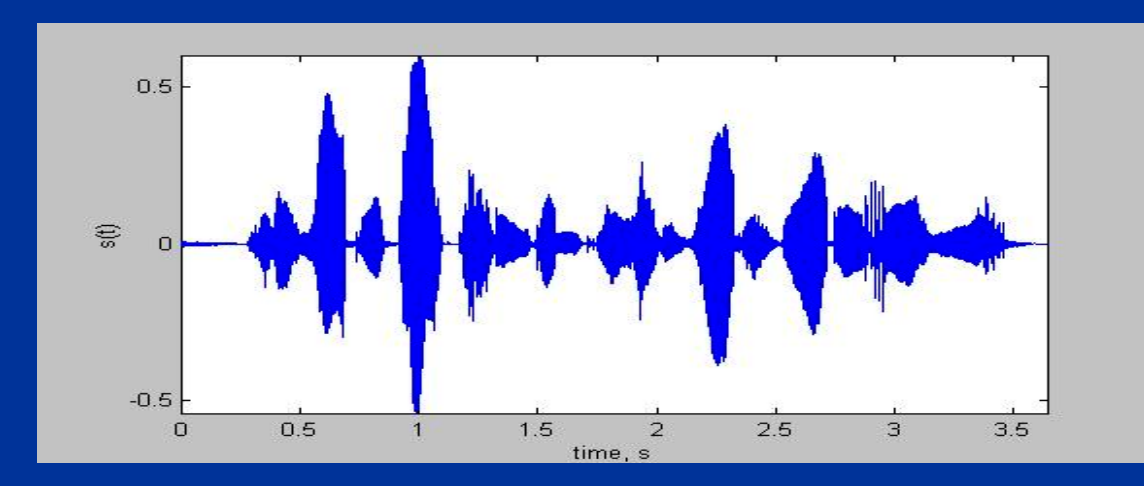

Vector de características espectrales

Señal

de voz

Estimación de probabilidades fonemas

**HMMs** 

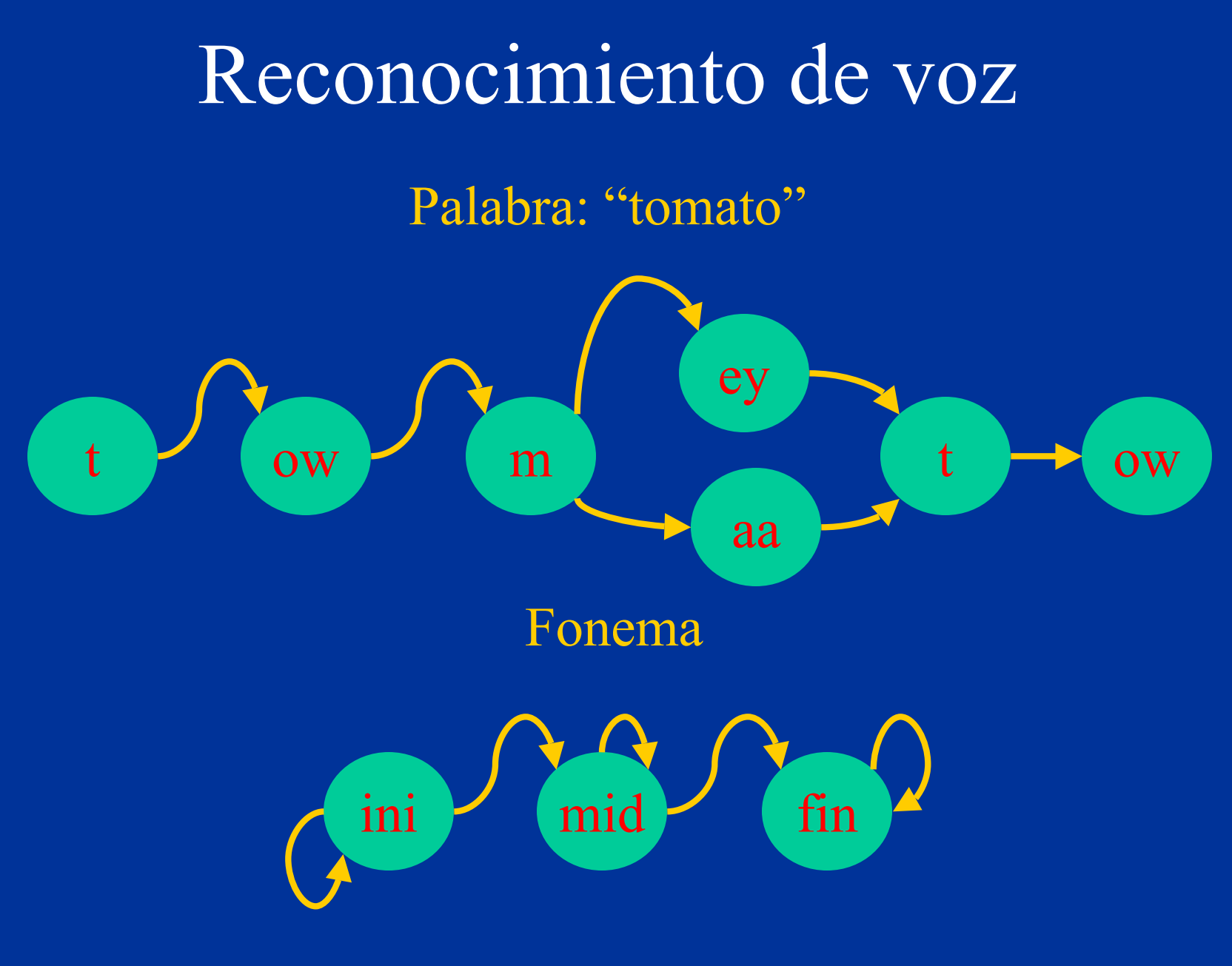

Reconocimiento de Gestos dinámicos

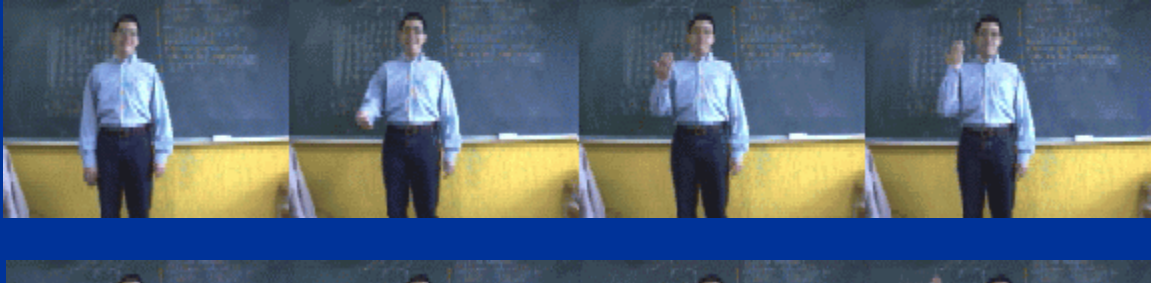

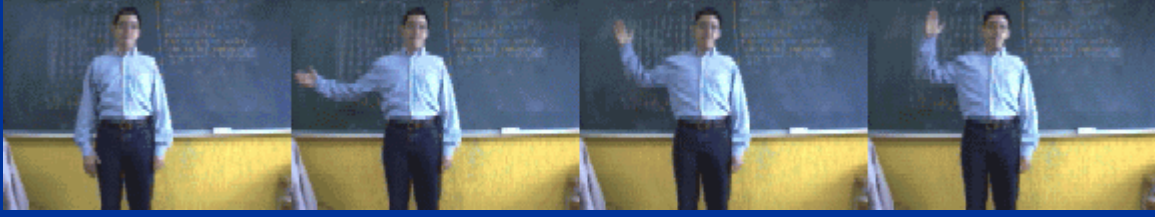

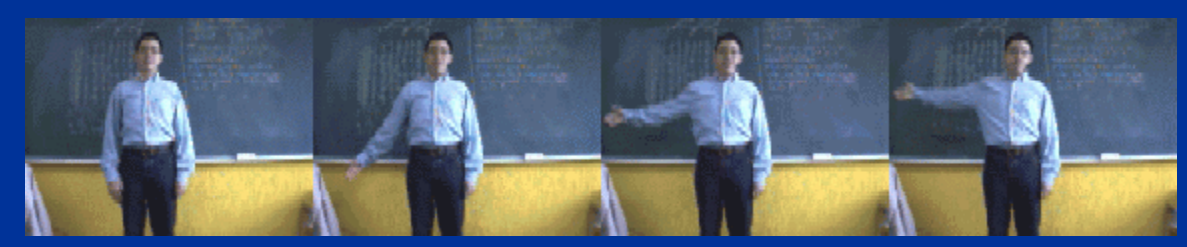

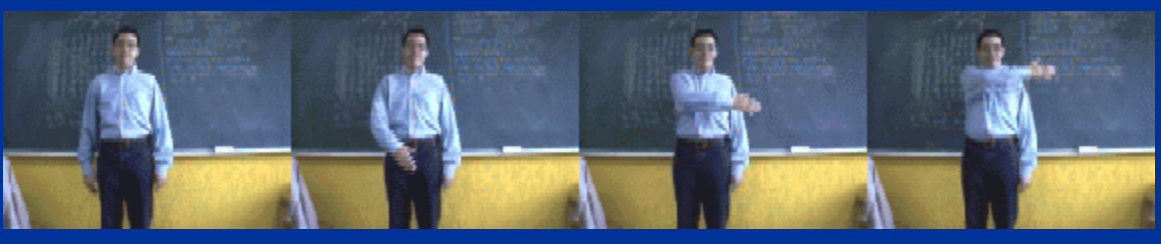

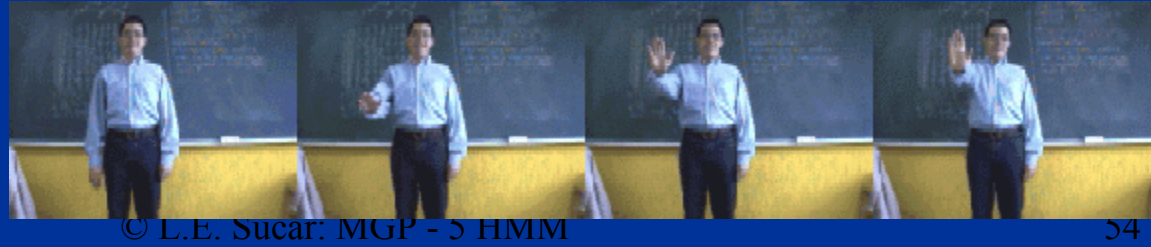

# Reconocimiento de gestos

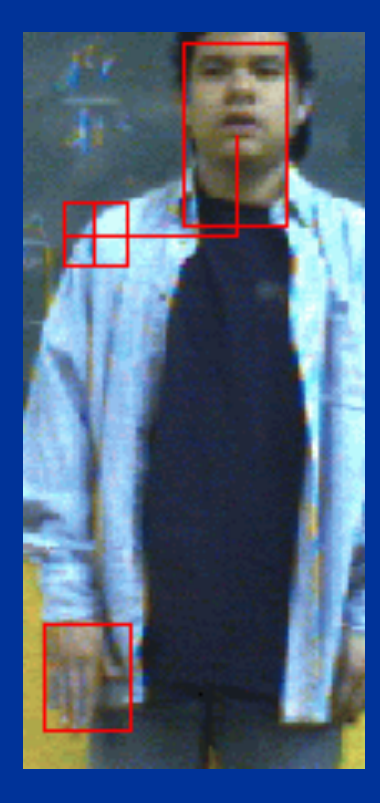

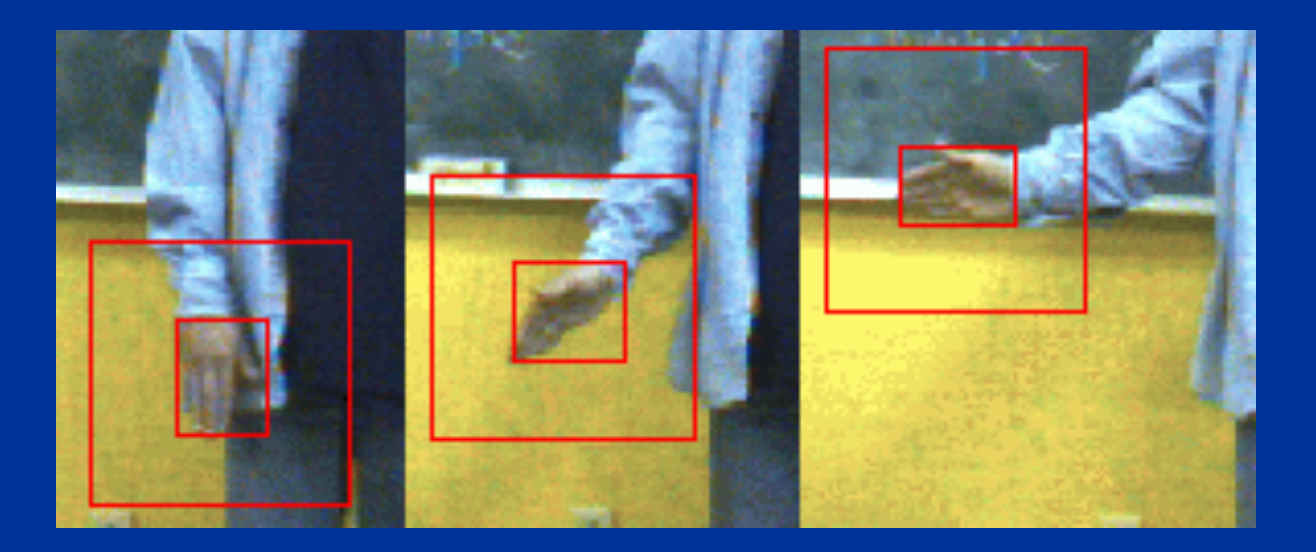

Seguimiento de la mano en una secuencia imágenes

#### Características

- Observaciones:
	- $-$  cambio en X ( $\Delta$ **X**)
	- cambio en Y (Δ**Y)**
	- cambio en área (Δ**A)**
	- cambio en razón X-Y (Δ**R)**
- Cada una se codifica en 3 valores: **(+, 0, -),** lo que da un total de 81 posibles observaciones

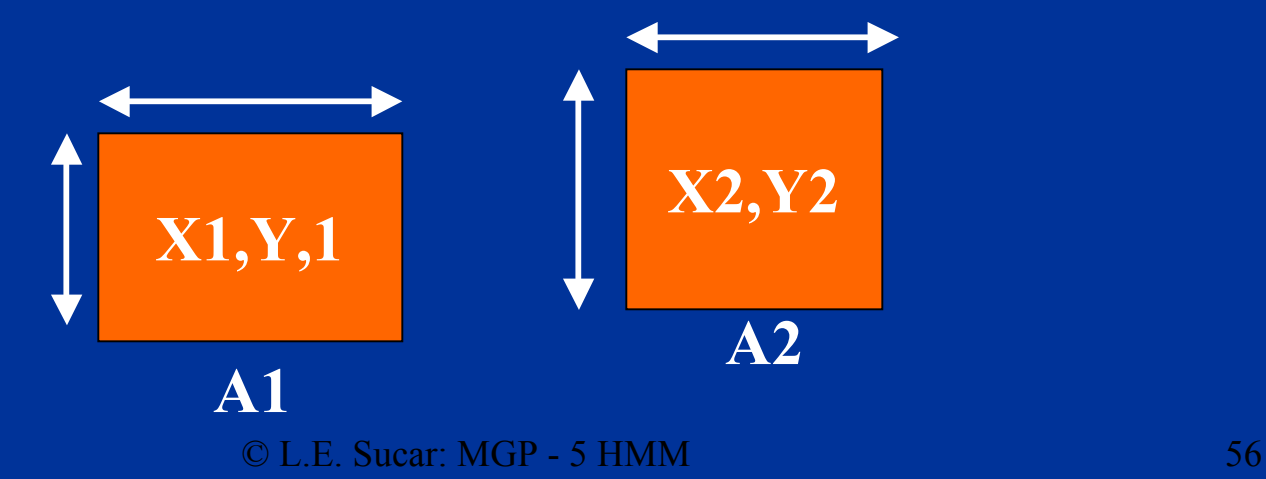

### **HMM**

- Se utiliza un HMM para cada gesto (5 gestos):
	- 3 estados: gestos *simples*
	- 5 estados: gestos *complejos*

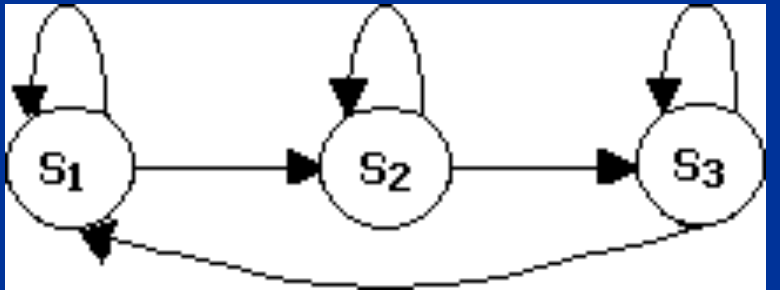

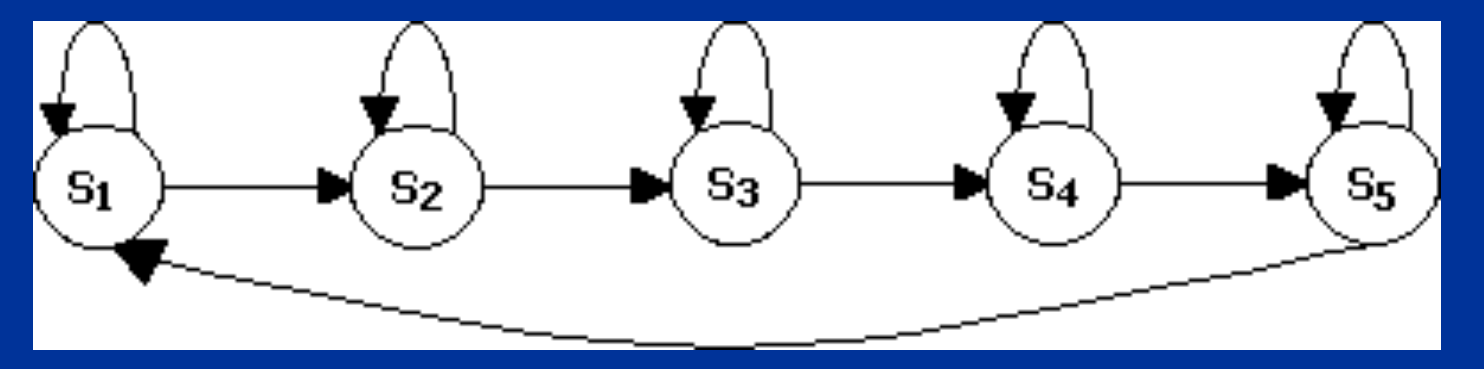

#### Entrenamiento y Reconocimiento

- Se tiene un HMM por gesto que se entrena (*algoritmo de Baum-Welch*) con ejemplos de secuencias del gesto
- Para reconocer gestos, se obtiene la probabilidad de cada modelo dadas las observaciones (*algoritmo Forward*) y se selecciona el modelo con mayor probabilidad

# Reconocimiento

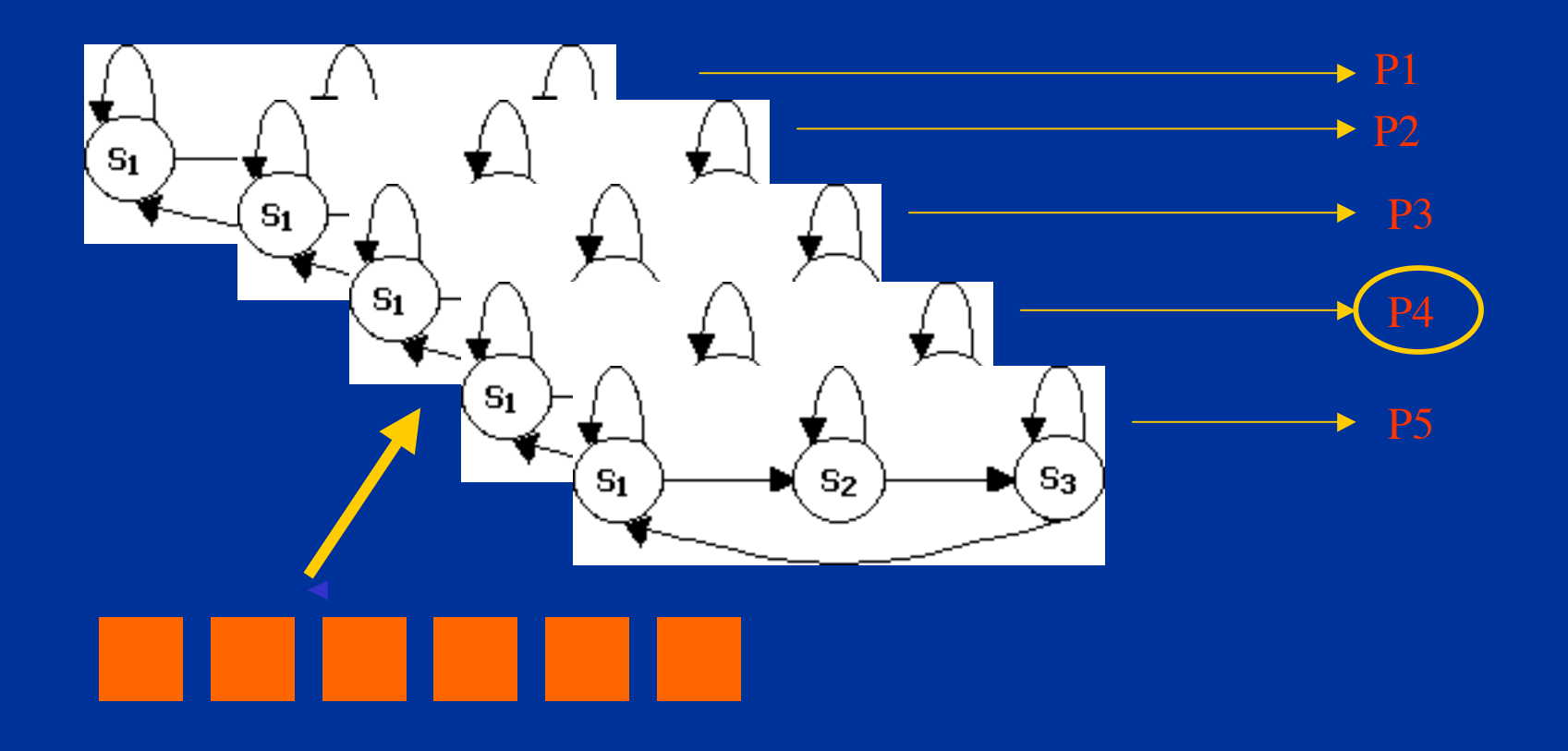

# Ejemplos

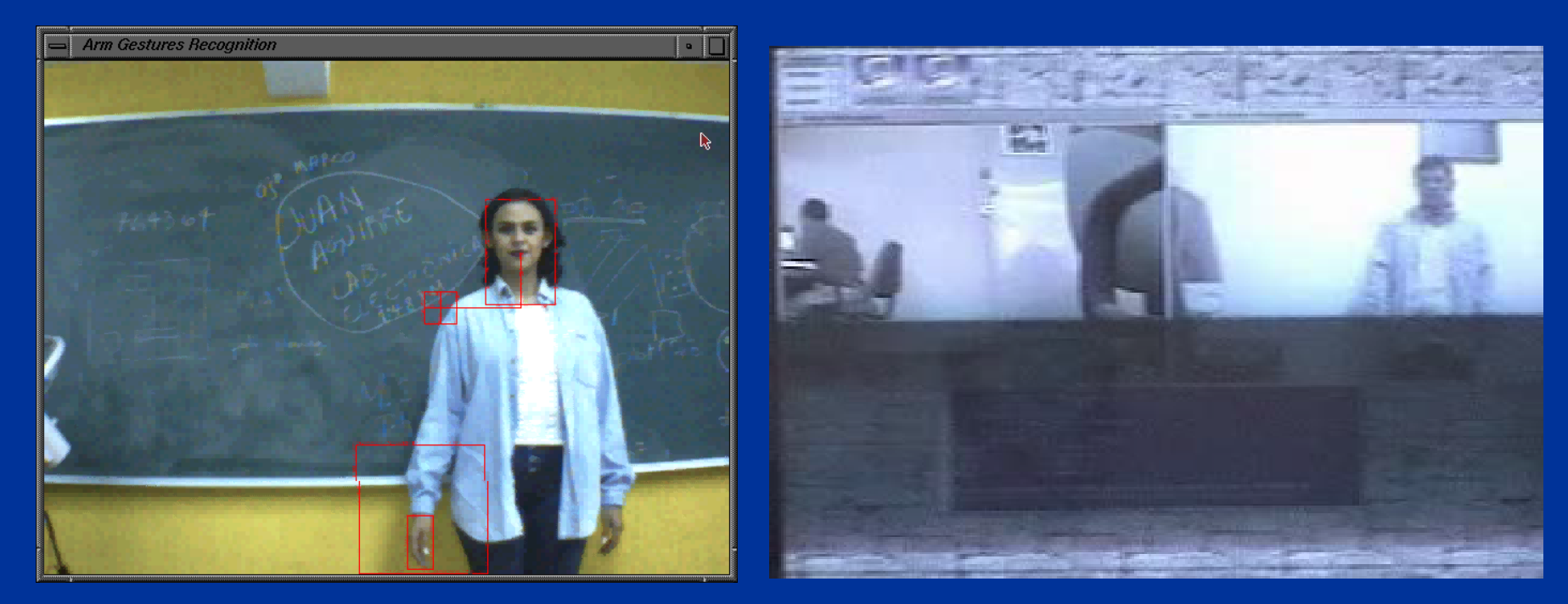

#### Seguimiento de la mano Control con gestos

#### Referencias

- L. R. Rabiner, B. H. Juang, "An introduction to hidden Markov models", IEEE ASSP, Enero 1986.
- L. R. Rabiner, "A tutorial on hidden Markov Models and selected applications in speech recognition" , Readings in speech recognition, pp. 267-296, 1990.
- J. K. Kemeny, J. L. Snell, "Finite Markov Chains" , Van Nostrand, 1965.
- D. Jurafsky, J. Martin, "Speech and language processing", Prentice-Hall, 2000 – Capítulo 7

#### Referencias

- [Koller & Friedman] Cap. 6
- L. Page et al., "The PageRank citation ranking: Bringing order to the Web", Stanford Digital Libraries Working Paper, 1998.
- H. Avilés, L. E. Sucar, "Visual recognition of similar gestures", ICPR'06
- A. Montero, L.E. Sucar, "A decision theoretic video conference system based on gesture recognition", F&G'06

#### Actividades

- Hacer ejercicios de HMM
- Leer artículo HMMs de Rabiner
- Leer artículo de PageRank